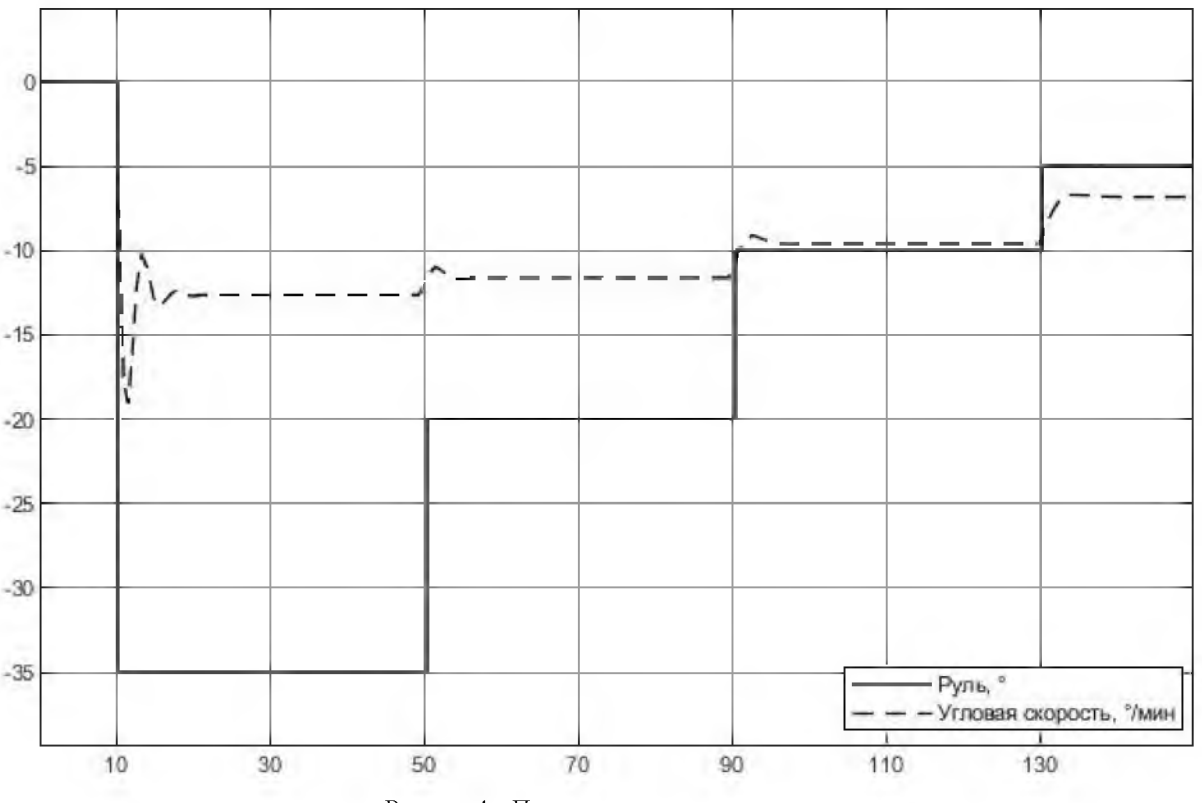

Рисунок 4 - Переходные процессы модели

На текущем этапе реализации проекта ММПО планируются ходовые испытания с использованием датчика GPSи системы захвата и ведения целей Computer Vision MATLAВдля уточнения структуры модели (1) и ее коэффициентов.

#### Литература

1. Бурылин Я.В. Идентификация нелинейной моде-

ли движения судна и адаптивное управление по траектории[Текст]: автореф. дис. канд. техн. наук: 05.22.19. - Новороссийск, 2018. - 24 с.

#### References

1.BurylinY.V.Identifikaciyanelinejnojmodelidvizheniya sudnaiadaptivnoeupravleniepotraektorii [Text]/ avtoref. dis. kand. tekhn. nauk: 05.22.19. – Novorossijsk, 2018. - 24 s.

УДК 004.8:656.614.3(985) DOI: 10.34046/aumsuomt91/12

# РАЗРАБОТКА ИНФОРМАЦИОННОЙ ИНТЕЛЛЕКТУАЛЬНОЙ СИСТЕМЫ ДЛЯ ОРГАНИЗАЦИИ И УПРАВЛЕНИЯ МОРСКИМИ ГРУЗОПЕРЕВОЗКАМИ В АРКТИЧЕСКИХ УСЛОВИЯХ – НАСТРОЙКА НЕЧЁТКОГО ВЫВОДА ТИПА МАМДАНИ

- Е. Ю. Соболевская, старший преподаватель
- С. В. Глушков, доктор технических наук, профессор

Н. Г. Левченко, кандидат технических наук, доцент

Организация и управление морскими грузоперевозками из-за сложных условий плавания в Арктической зоне России и субарктической зоне Дальнего Востока России нуждаются в комплексном подходе к внедрению информационных технологий с использованием интеллектуальных систем. Статья посвящена вопросам разработки информационной интеллектуальной системы для организации и управления морскими грузоперевозками с учетом сложных условий плавания. Представлена структура нечеткого вывода типа Мамдани, реализованная посредствам Fuzzy Logic Toolbox математического пакета Matlab. Обоснована необходимость настройки системы нечёткого вывода типа Мамдани на натурных данных. Проведен анализ рейсовых отчетов капитанов судов ледового класса, на основе которых сформирована обучающая выборка из натурных данных. Для настройки моделей типа Мамдани использовался инструмент Optimization Toolbox в Matlab. Получена новая нечеткая модель типа Мам-

дани с оптимальными функциями принадлежности и весами. На высокоуровневом языке программирования MATLAB с помощью интерактивного инструмента GUIDE реализована программа, демонстрирующая работу нечёткого вывода типа Мамдани. Настроенная модель типа Мамдани является компонентом системы для расчета эффективности организации морских грузоперевозок в арктических условиях.

Ключевые слова: морская логистика, Арктика, нечеткая логика, нечеткий вывод Мамдани

The organization and management of sea cargo transportation because of the difficult navigation conditions in the Arctic zone of Russia and the subarctic zone of the Russian Far East need an integrated approach to the introduction of information technologies using intelligent systems. The article is dedicated to the development of information intelligence systems for the organization and management of sea cargo transportation, taking into account the difficult navigation conditions. The structure of the Mamdani fuzzy logic system, implemented using the Matlab Fuzzy Logic Toolbox mathematical package, is presented. The necessity of setting up the Mamdani fuzzy logic system on field data has been explained. The analysis of regular reports from captains of ice-class vessels, on the basis of which a training sample was formed from field data, has been carried out. To set up Mamdani models, the Optimization Toolbox tool in Matlab has been used. A new fuzzy Mamdani model with optimal membership functions and weights has been obtained. In the high-level programming language MATLAB using an interactive tool GUIDE, a program has been implemented that demonstrates the operation of Mamdani fuzzy logic system. The configured Mamdani modelis a component of the system for calculating the efficiency of the organization of sea cargo transportation in the Arctic conditions.

Keywords: sea logistics, Arctic, fuzzy logic, Mamdani fuzzy logic

Арктическая зона России и субарктическая зона Дальнего Востока России стремительно развивается в сегменте морских грузоперевозок, что приводит к увеличению спроса на морской фрахт в данном регионе. Правительство Российской Федерации ставит приоритетным развитие данного региона и Северного морского пути в целом. Многократное увеличение морских грузоперевозок вынуждает к повышению эффективности организации морских грузоперевозок в арктических условиях.

Анализ существующих программных средств и информационных ресурсов в сфере организации морских грузоперевозок в данном регионе показал необходимость разработки интеллектуальной информационной транспортнологистической системы управления способной оптимизировать логистические операции [1]-[4].

Для реализации интеллектуальной информационной транспортно-логистической системы управления морскими грузоперевозками на базе системы нечёткого вывода типа Мамдани сформирована база правил нечётких продукций (БПНП) и реализована посредством Fuzzy Logic Toolbox математического пакета Matlab [5].

Необходима настройка системы нечёткого вывода типа Мамдани на натурных данных для адекватной работы модели. Для этого необходимо сформировать обучающую выборку из натурных данных на основе рейсовых отчетов капитана.

Для БПНП выделены и сформированы термы лингвистических переменных, которые служат для формирования входных параметров.

Термы лингвистических переменных: «Период»; «Судно»; «Маршрут»; «Торосистость»; «Сплоченность льда»; «Возраст льда»; «Форма льда»; «Сжатие»; «Заснеженность».

Для лингвистической оценки переменных использовались термы с Гауссовой функцией принадлежности (1):

$$
\mu(u) = \exp\left(-\frac{(u-b)^2}{2c^2}\right),\tag{1}
$$

где и - вектор, для координат которого необходимо рассчитать степени принадлежности;

b - координата максимума функции принадлежности;

c - коэффициент концентрации функции принадлежности.

При построении БПНП рассматривались карты-схемы ледовой обстановки маршрута: Магадан, Петропавловск-Камчатский, Анадырь, Провидения, Певек.

БПНП позволила перейти к формированию структуры нечеткого вывода типа Мамдани в среде Matlab FuzzyLogicToolbox, где заданы все входные воздействия с определением их функции принадлежности и выходной параметр (рис. 1).

Для дефаззификации - преобразования нечеткого множества в четкое число, входных переменных выбран метод центра тяжести (CentreofGravity), который осуществляется по формуле [6]:

$$
y = \frac{\int_{\min}^{\max} x \ast \mu(x) dx}{\int_{\min}^{\max} \mu(x) dx},
$$
 (2)

где, у - результат дефаззификации;

х - выходная лингвистическая переменна;

 $\mu(x)$  - функция принадлежности нечеткого множества.

Для настройки модели необходимо сформировать обучающие выборки из натурных данных. Был проведен анализ рейсовых отчетов капитанов (РОК) судов ледового класса, данные которых стали основой обучающей выборки,

например, РОК судна «Василий Головнин» имеющий класс ULA, что свидетельствует самостоятельному плаванию во всех районах Мирового океана в летне-осенний период навигации. РОК

содержит информацию о навигационной обстановке на маршруте следования, что и позволило сформировать обучающую выборку.

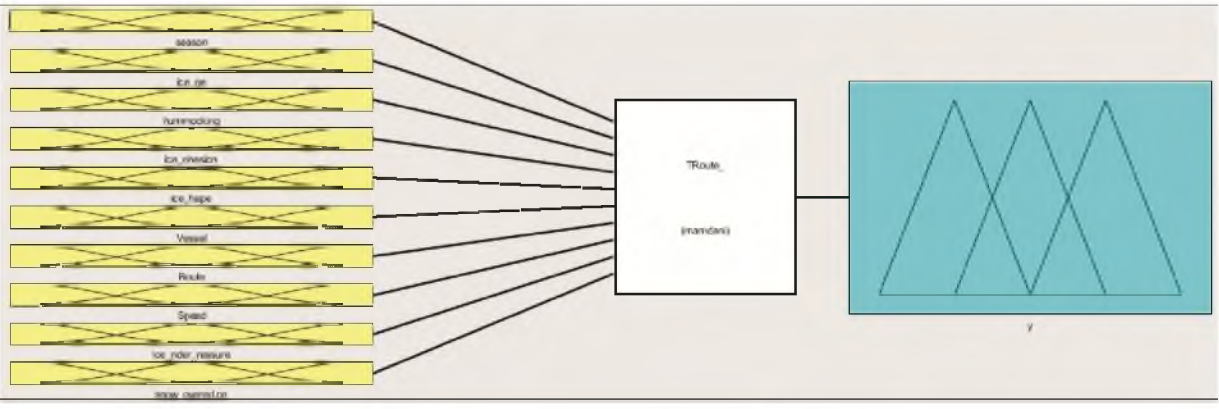

Рисунок 1 - Структуру нечеткого вывода типа Мамдани

Данные РОК позволят настроить/обучить модель, что невозможно сделать за счет только расчетных данных, например, один из РОК содержал информацию:

- судно 37 часов ожидало улучшение ледо**вой обстановки;**

большие айсберги на локаторе мало отличались от мелких льдин;

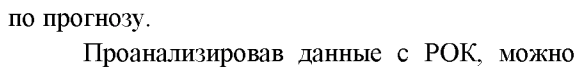

**- ветер в 2 ,5 -3 раза сильнее, чем ожидалось**

сформировать обучающую выборку на основе информации о естественных/реальных условиях плавания (фрагмент данных представлен **в** табл. 1).

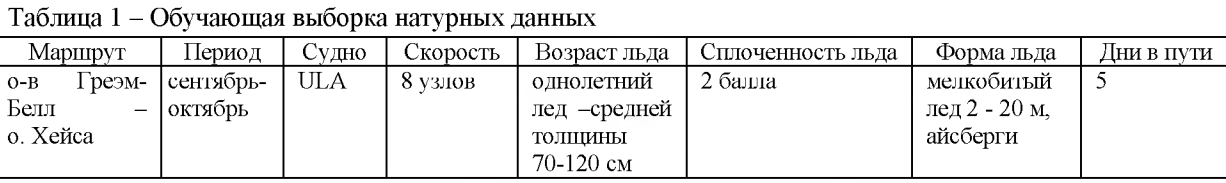

После формирования обучающей выборки осуществляется переход к настройке модели типа Мамдани. В среде Matlab Fuzzy Logic Toolbox не предусмотрена настройка модели типа Мамдани, поэтому для решения этой задачи следует использовать инструмент Optimization Toolbox в **Matlab**.

Настройка нечеткой модели типа Мамдани состоит в определении таких векторов (P, W), чтобы среднеквадратичная ошибка (Root-**MeanSquareError, RMSError, RMSE)стремилась к** минимуму [7].

 $RMSE(\overrightarrow{P}, \overrightarrow{W}) = \sqrt{\frac{1}{M} \sum_{r=\overrightarrow{1,M}} (y_r - F(\overrightarrow{P}, \overrightarrow{W}, +X_r)^2 \rightarrow \min, (3)$ где, P - вектор параметров функций принадлеж-

ности термов входных и выходной переменных; **W** - вектор весовых коэффициентов правил

**базы знаний;**

 $F(\vec{P}, \vec{W}, X_r)$  – функция, определяющая результат вывода по нечеткой базе знаний Мамдани с параметрами  $(\vec{P}, \vec{W})$  при значении входов  $X_r$ ;

**M - объем выборки.**

Параметры настройки нечеткой модели **состоят из:**

- весовых коэффициентов правил базы **знаний;**

- координат максимумов функций принадлежностей термов входных переменных и максимумов функций принадлежностей некрайних термов выходных переменных;

- коэффициентов концентраций функций принадлежностей термов входных и выходной переменных.

Настройка нечеткой модели выполнена на основе примера кода [7], который был изменен с учетом сформированной модели типа Мамдани. В результате работы программы получена новая нечеткая модель типа Мамдани и RMSE=3.190 на обучающей выборке.

**Н астроенная нечеткая модельадекватно** отражает поведение идентифицируемой зависи**м ости, что подтверждает и малое значение** RMSE. Фактически, исходная нечеткая модель типа Мамдани является первоначальной моделью, и на этапе настройки система доучивается,

то есть значения её параметров оптимизируются  $(\overrightarrow{P_{ont}}, \overrightarrow{W_{ont}})$ .

На высокоуровневом языке программирования MATLAB с помощью интерактивного инструмента GUIDE реализована программа, де-

монстрирующая работу нечёткого вывода типа Мамдани. Интерфейс ввода данных интеллектуальной системы для расчета эффективности организации морских грузоперевозок в арктических условиях представлен на рис. 2.

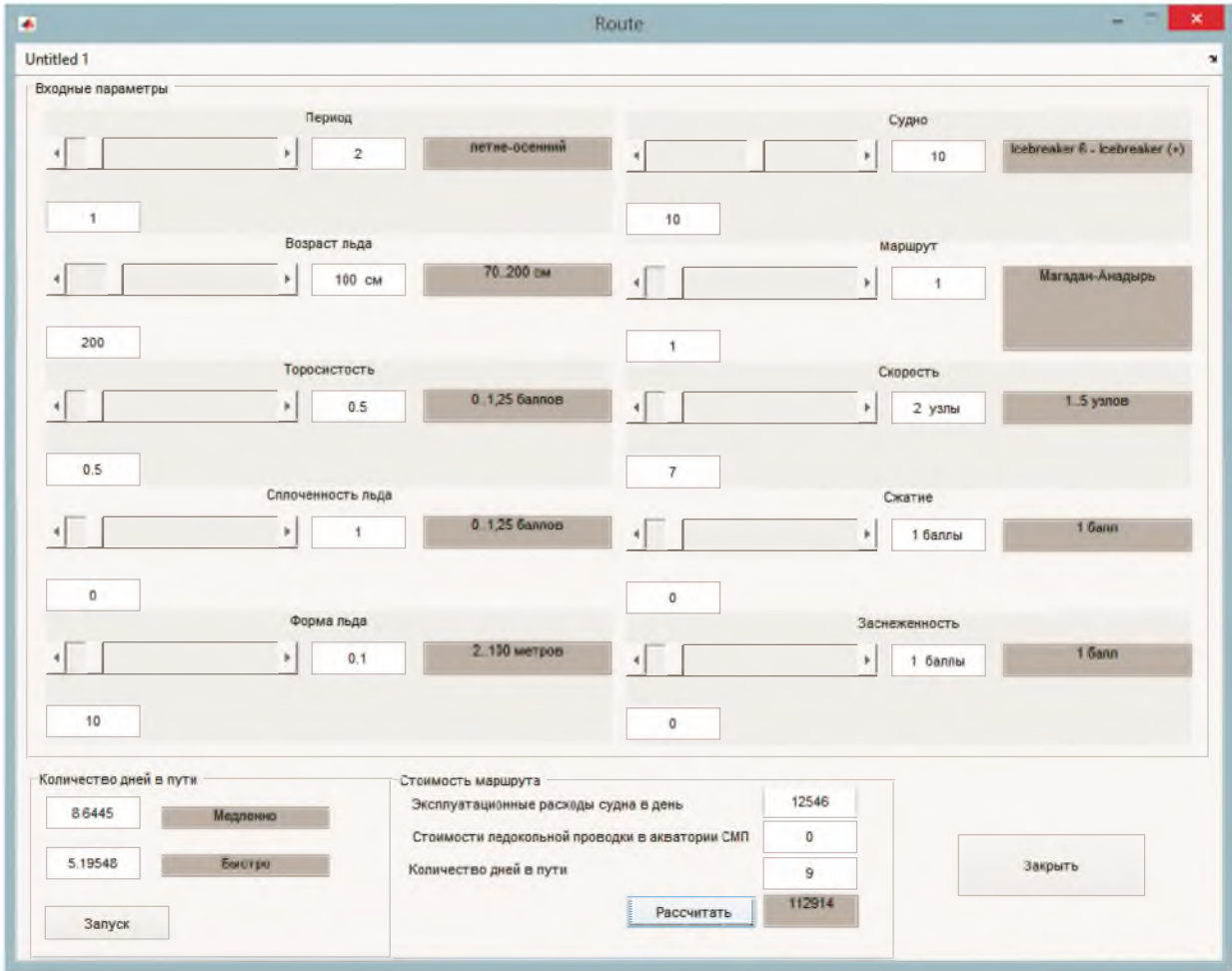

Рисунок 2 - Визуализация БПНП нечёткого вывода типа Мамдани

Данная программа реализует работу нечёткого вывода типа Мамдани и позволяет рассчитать стоимость маршрута. На данном этапе стоимость маршрута включает:

- эксплуатационные расходы судна в день;

- стоимость ледокольной проводки, если необходима;

- количество дней в пути.

Данные параметры расчета были выбраны для того, чтобы рассчитывать стоимость прохождения маршрута без учета стоимости груза. Например, стоимость фрахта приморской перевозке складывается из нескольких составляющих [8]:

- базовая ставка фрахта;
- различные виды надбавок;

- расходы по погрузке и выгрузке контейнера.

Основными надбавками к базовой составляющей фрахта являются:

- топливная надбавка (BAF-Bunker Adjustment Factory);

- валютная надбавка (CAF-Currency Adjustment Factory);

- надбавка за опасный  $rpy3$  (IMO Surcharge);

- зимняя надбавка (WinterSurcharge).

А эксплуатационные расходы судна рассчитываются по следующим статьям:

- содержание экипажа;
- расходы на топливо и масла;
- портовые сборы и агентирование;
- навигационные расходы;
- материально-техническое снабжение;
- расходы на ремонт;
- амортизация;
- страхование судна;
- косвенные расходы.

Ледокольная проводка, например, ФГУП «АТОМФЛОТ» рассчитывается по тарифам и

правилам их применения, установленных ФСТ России на услуги по ледокольной проводке, оказываемые ФГУП «Атомфлот» [9].

Так, стоимость использования ледокола «Магадан» ФГУП «Росморпорт»за один час составляет 122243 рублей [10].

Настроенная модель типа Мамдани с оптимальными функциями принадлежности и весами, подтвердила работоспособность сформированной структуры исходной модели нечеткого вывода типа Мамдани и БПНП, что подтвердило правильность подхода выбора вектора навигационных параметров и их интерпретации в базе правил.

Полученная нечеткая модель типа Мамдани является основным компонентом интеллектуальной системы для расчета эффективности организации морских грузоперевозок в арктических условиях.

## Литература

- 1. Sobolevskaya E Yu, Glushkov S V, Levchenko N G and Orlov A P. Development of efficiency module of organization of Arctic sea cargo transportation with application of neural network technologies Journal of Physics: Conference Series V. 1015, may 2018 [Electronic resource] - Access mode: https://iopscience.iop.org/article/10.1088/1742-6596/1015/4/042057/pdf, свободный. - (датаобращения: 15.02.2019).
- 2. Янченко А. А. Разработка модели исследования влияния зонирования контейнерного терминала на эффективность его работы / А. А. Янченко, Т. Е. Маликова, И. Н. Вольнов // Вестник Государственного университета морского и речного флота имени адмирала С. О. Макарова. - 2017. - Т. 9.  $-\mathcal{N}_2$  4. - C. 704-713. DOI: 10.21821/2309-5180-2017-9-4-704-71
- 3. Соболевская Е.Ю., Глушков С.В., Левченко Н.Г. Архитектура интеллектуальной системы организации арктических морских грузоперевозок // Моделирование, оптимизация и информационные технологии. Научный журнал.-2017. - Выпуск №4(19). - [Электронный ресурс]- Режим https://moit.vivt.ru/wp-content/uploads/ лоступа: 2017/10/Sobolevskaya 4 1 17.pdf, свободный. -(дата обращения: 10.03.2019).
- 4. : Янченко А. А. Экспериментальные исследования влияния зонирования контейнерного терминала на эффективность его работы в условиях свободного порта Владивосток/ А. А. Янченко, Т. Е. Маликова, Д. А. Оськин // Вестник Государственного университета морского и речного флота имени адмирала С. О. Макарова. - 2019. -T. 11.  $-\mathcal{N}_2$  1. - C. 57-67. DOI: 10.21821/2309-5180-2019-11-1-57-67.
- 5. Соболевская Е. Ю. Определение термов для формирования базы знаний с учетом ледовых условий плавания для интеллектуальной транс-

портно-логистической информационной системы управления // Материалы XVIIIмеждународной научно-практической конференции «Логистика: современные тенденции развития». - СПб., 2019. -С. 110-115. - [Электронный ресурс] - Режим доступа:

https://gumrf.ru/useruploads/files/konferencii/conf mat2 4-5.04.19.pdf, свободный. - (дата обращения: 19.05.2019).

- 6. Леоненков А. В. Нечеткое моделирование в среде MATLAB и fuzzyTECH. — СПб.: БХВ Петербург, 2005. - 736 с.: ил.
- 7. Штовба С.Д. Введение в теорию нечетких множеств и нечеткую логику [Электронный ресурс] -Режим доступа: http://matlab.exponenta.ru/fuzzylogic/book1, свободный. - (дата обращения: 18.03.2019).
- 8. Транспортно-логистическая компания «Кредо Транс» [Электронный ресурс] - Режим доступа: http://www.credotrans.ru/ru/shipping/fraht. stoimost morskih perevozok, свободный. - (дата обращения: 25.03.2019)
- 9. Федеральное государственное бюджетное учреждение «Администрация северного морского пути» [Электронный ресурс] - Режим доступа: http://www.nsra.ru/ru/ledokolnaya i ledovaya lots manskaya provodka/raschet stoimosti ledokolnoy provodki v akvatorii smp.html, свободный. - (дата обращения: 15.03.2019)
- 10. Федеральное государственное унитарное предприятие ФГУП «Росморпорт» [Электронный ре-Режим cvpcl доступа: http://www.rosmorport.ru/filials/mgf portcharges/, свободный. - (дата обращения: 25.04.2019)

#### **References**

- 1. Sobolevskaya E Yu, Glushkov S V, Levchenko N G and Orlov A P. Development of efficiency module of organization of Arctic sea cargo transportation with application of neural network technologies Journal of Physics: Conference Series V. 1015, may 2018 [Electronic resource] - Access mode: https://iopscience.iop.org/article/10.1088/1742-6596/1015/4/042057/pdf, svobodnyj. - (dataobrashcheniya. 15.02.2019).
- 2. YAnchenko A. A. Razrabotka modeli issledovaniya vliyaniya zonirovaniya kontejnernogo terminala na effektivnosť ego raboty / A. A. YAnchenko, T. E. Malikova, I. N. Vol'nov // Vestnik Gosudarstvennogo universiteta morskogo i rechnogo flota imeni admirala S. O. Makarova. - 2017. - T. 9. - № 4. - S. 704-713. DOI: 10.21821/2309-5180-2017-9-4-704-71
- 3. Sobolevskaya E.YU., Glushkov S.V., Levchenko N.G. Arhitektura intellektual'noj sistemy organizacii arkticheskih morskih gruzoperevozok / Modelirovanie, optimizaciya i informacionnye tekhnologii. Nauchnyj zhurnal Vypusk  $\mathbb{N}24(19)$  2017. – [Elektronnyj  $resurs$ -Rezhim dostupa: https://moit.vivt.ru/wp-content/uploads/

2017/10/Sobolevskaya\_4\_ 1\_17.pdf, svobodnyj. - (data obrashcheniya: 10.03.2019).

- 4. :YAnchenko A. A. Eksperimental'nye issledovaniya vliyaniya zonirovaniya kontejnernogo terminala na effektivnost' ego raboty v usloviyah svobodnogo porta Vladivostok/ A. A. YAnchenko, T. Е. Malikova, D. A. Os'kin // Vestnik Gosudarstvennogo universiteta morskogo i rechnogo flota imeni admirala S. O. Makarova. - 2019. - T. 11. -№ 1. - S. 57 67. DOI: 10.21821/2309-5180-2019-11-1-57-67.
- 5. Sobolevskaya Е. YU. Opredelenie termov dlya formirovaniya bazy znanij s uchetom ledovyh uslovij plavaniya dlya intellektual'noj transportnologisticheskoj informacionnoj sistemy upravleniya // Materialy XVIIImezhdunarodnoj nauchnoprakticheskoj konferencii «Logistika: sovremennye tendencii razvitiya». - S.-Pb, 2019. - С. 110 - 115. - [Elektronnyj resurs] - Rezhim dostupa: [https://gumrf.ru/useruploads/files/konferencii/conf\\_](https://gumrf.ru/useruploads/files/konferencii/conf_) mat2  $4-5.04.19.$ pdf, svobodnyj. - (data obrashcheniya: 19.05.2019).
- 6. Leonenkov A. V. Nechetkoe modelirovanie v srede MATLAB i fuzzyTECH. — SPb.: BHV Peterburr, 2005. — 736 s.: il.

## УДК 656.61 **D O I: 1 0 .3 4 0 4 6 /a u m s u o m t9 1 /1 3**

- 7. SHtovba S.D. Vvedenie v teoriyu nechetkih mnozhestv i nechetkuyu logiku [Elektronnyj resurs] Rezhim dostupa:[http://matlab.exponenta.ru/fuzzylogic/book1,](http://matlab.exponenta.ru/fuzzylogic/book1) svobodnyj. - (data obrashcheniya: 18.03.2019).
- 8. Transportno-logisticheskaya kompaniya «Kredo Trans» [Elektronnyj resurs] - Rezhim dostupa: [http://www.credotrans.ru/ru/shipping/fraht.\\_stoimost](http://www.credotrans.ru/ru/shipping/fraht._stoimost) morskih perevozok, svobodnyj. - (data obrashcheniya: 25.03.2019)
- 9. Federal'noe gosudarstvennoe byudzhetnoe uchrezhdenie «Administraciya severnogo morskogo puti» [Elektronnyj resurs] - Rezhim dostupa: http://www.nsra.ru/ru/ledokolnaya\_i\_ledovaya\_lots man-

skaya\_provodka/raschet\_stoimosti\_ledokolnoy\_prov odki\_v\_akvatorii\_smp.html, svobodnyj. - (data obrashcheniya: 15.03.2019)

10. Federal'noe gosudarstvennoe unitarnoe predpriyatie FGUP «Rosmorport» [Elektronnyj resurs] - Rezhim dostupa:

http://www.rosmorport.ru/filials/mgf\_portcharges/, svobodnyj. - (data obrashcheniya: 25.04.2019)

## ПОИСК ДОВЕРИТЕЛЬНОГО ИНТЕРВАЛА МЕТЕОРОЛОГИЧЕСКИХ ДАННЫХ С ИСПОЛЬЗОВАНИЕМ СУДОВОЙ ИНТЕГРИРОВАННОЙ СИСТЕМЫ УПРАВЛЕНИЯ

#### *В.В. Тульчинский, аспирант*

В статье рассмотрены возможности нахождения доверительных интервалов метеорологических данных с использованием судовой интегрированной системы управления. Основываясь на анализе фактических и прогнозируемых значений для «локальных районов» перевалки сжиженного природного газа, предложена методика по нахождению доверительного критерия, который может быть полезен капитану при оценке рисов проведения операций по перевалке груза. Определен выбор подхода к решению поставленной задачи, произведена проверка опытных данных.

Ключевые слова: доверительный интервал, критерий погоды, метеорологический прогноз, интегрированная система управления, перевалка СПГ.

The article discusses the possibility of finding the confidence intervals of meteorological data using ship's integrated automatic system. Based on the analysis of actual and predicted values for the "local areas" whileship-to-ship cargo operations with liquefied natural gas, a method to determine the confidence criterion has been proposed. Confidence criterion can be useful for the captain in the detailed risk assessment before cargo operations. The approach to the solution of the task was determined and the test of experimental data wasperformed.

Keywords: confidence interval, weather criterion, meteorological forecast, integrated automatic system, LNG transshipment.

Главными критериями обеспечения безопасности морских операций на сегодняшний **день являются своевременное получение доста**точного количества информации, а также ее анализ и обработка. Метеорологическая информация - один из основных критериев, который приходится учитывать при оценке рисков и возможности проведения любого вида транспортных операций. На сегодняшний день современные сред**ства связи способны обеспечивать своевременное** получение, а средства анализа - вычисление метеорологических данных. Однако, существуют некоторые особенности, которые можно учитывать дополнительно для повышения безопасности **определенного транспортного процесса.**

Во время грузовых операций крупнотоннажных судов погодные условия - один из важнейших лимитирующих факторов. Капитан суд**на обы чно получает м етеорологические сводки, охваты ваю щ ие обш ирны й район, а портовые**